# **Communicator Initialization**

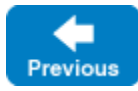

On this page:

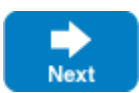

- [Creating a Communicator with initialize](#page-0-0)
- [InitializationData](#page-5-0)

# <span id="page-0-0"></span>Creating a Communicator with initialize

The first step for any Ice application is to initialize the Ice run time by calling the Ice initialize native function or method. (initialize is named crea teCommunicator in Objective-C). initialize returns a [Communicators](https://doc.zeroc.com/display/IceMatlab/Communicators) object, which represents an instance of the Ice run time.

You can either call initialize directly, or you can use a helper class that calls initialize under the hood, such as [Application](https://doc.zeroc.com/display/IceMatlab/Application+Helper+Class) (available in most language mappings) or [Ice::CommunicatorHolder](https://doc.zeroc.com/pages/viewpage.action?pageId=18262604) in C++.

Each language mapping provides several overloads for initialize with the following parameters:

- 1. the arguments given to the application This initialize extracts Ice properties from the provided arguments, and sets them in the newly created communicator. See [Command-Line](https://doc.zeroc.com/display/IceMatlab/Command-Line+Parsing+and+Initialization)  [Parsing and Initialization](https://doc.zeroc.com/display/IceMatlab/Command-Line+Parsing+and+Initialization) for further details.
- 2. the arguments given to the application plus an InitializationData parameter This initialize uses the InitializationData parameter (described below on this page) to create a new communicator, and then extracts Ice properties from the provided arguments. The properties extracted from the arguments overwrite properties set in InitializationData.
- 3. the arguments given to the application plus a config file parameter This initialize is a shortcut for the initialize in 2. above, where the InitializationData parameter contains only properties loaded from the provided configuration file. For example, here is the corresponding implementation in Java:

# **Java**

```
public static Communicator initialize(String[] args, String configFile, java.util.List<String> 
remainingArgs)
{
     InitializationData initData = null;
     if(configFile != null)
     {
         initData = new InitializationData();
         initData.properties = Util.createProperties();
         initData.properties.load(configFile);
     }
     return initialize(args, initData, remainingArgs);
}
```
4. an InitializationData parameter

This initialize uses the InitializationData parameter (described below on this page) to create a new communicator. It's similar to init ialize in 2. above, except this initialize does not take arguments and does not check the ICE\_CONFIG environment variable.

#### 5. a config file parameter

This initialize is a shortcut for the initialize in 4. above, where the InitializationData parameter contains only properties loaded from the provided configuration file.

6. no parameters at all

This initialize creates a communicator with no properties (meaning all Ice properties have their default value), and only default features. It also does not check the ICE\_CONFIG environment variable.

**C++11**

```
namespace Ice
{
    // (1) and (2): argc/argv + InitializationData
    std::shared<Communicator> initialize(int& argv, const char* argv[], const InitializationData& initData = 
InitializationData(),
                                          int = ICE_INT_VERSION);
    // (3): argc/argv + config file
    std::shared<Communicator> initialize(int& argc, const char* argv[], const std::string& configFile,
                                          int version = ICE_INT_VERSION);
#ifdef _WIN32
    // (1) and (2): wide argc/argv + InitializationData
    std::shared<Communicator> initialize(int& argc, const wchar_t* argv[], const InitializationData& initData = 
InitializationData(),
                                          int version = ICE_INT_VERSION);
    // (3): wide argc/argv + config file
    std::shared<Communicator> initialize(int& argc, const wchar_t* argv[], const std::string& configFile,
                                          int version = ICE_INT_VERSION);
#endif
    // (1) and (2): args as a vector<string> + InitializationData
    std::shared<Communicator> initialize(StringSeq& args, const InitializationData& initData = 
InitializationData(),
                                          int version = ICE_INT_VERSION);
    // (3): args as a vector<string> + config file
    std::shared<Communicator> initialize(StringSeq& args, const std::string& configFile,
                                          int version = ICE_INT_VERSION);
    // (4) and (6): no args + InitializationData
    std::shared<Communicator> initialize(const InitializationData& initData = InitializationData(),
                                          int version = ICE_INT_VERSION);
    // (5) no args + config file
    std::shared<Communicator> initialize(const std::string& configFile,
                                          int version= ICE_INT_VERSION);
}
```
All initialize functions have a trailing parameter int version = ICE\_INT\_VERSION. This parameter ensures the Ice version in the header files you used to compile your application is compatible with the Ice version in the Ice libraries loaded by this application. You should always keep the default value (ICE\_INT\_VERSION) for this parameter.

**C++98**

```
namespace Ice
{
     // (1) and (2): argc/argv + InitializationData
     CommunicatorPtr initialize(int& argv, const char* argv[], const InitializationData& initData = 
InitializationData(),
                                int = ICE_INT_VERSION);
     // (3): argc/argv + config file
    CommunicatorPtr initialize(int& argc, const char* argv[], const char* configFile,
                                int version = ICE_INT_VERSION);
#ifdef _WIN32
     // (1) and (2): wide argc/argv + InitializationData
     CommunicatorPtr initialize(int& argc, const wchar_t* argv[], const InitializationData& initData = 
InitializationData(),
                                int version = ICE_INT_VERSION);
     // (3): wide argc/argv + config file
    CommunicatorPtr initialize(int& argc, const wchar_t* argv[], const char* configFile,
                                int version = ICE_INT_VERSION);
#endif
     // (1) and (2): args as a vector<string> + InitializationData
    CommunicatorPtr initialize(StringSeq& args, const InitializationData& initData = InitializationData(),
                                int version = ICE_INT_VERSION);
     // (3): args as a vector<string> + config file
    CommunicatorPtr initialize(StringSeq& args, const char* configFile,
                                int version = ICE_INT_VERSION);
    // (4) and (6): no args + optional InitializationData
    CommunicatorPtr initialize(const InitializationData& initData = InitializationData(),
                                int version = ICE_INT_VERSION);
     // (5): no args + config file
     CommunicatorPtr initialize(const char* configFile,
                                int version= ICE_INT_VERSION);
}
```
All initialize functions have a trailing parameter int version = ICE\_INT\_VERSION. This parameter ensures the Ice version in the header files you used to compile your application is compatible with the Ice version in the Ice libraries loaded by this application. You should always keep the default value (ICE\_INT\_VERSION) for this parameter.

**C#**

```
namespace Ice
{
    public sealed class Util
     {
        // (1): args only public static Communicator initialize(ref string[] args) { ... }
         // (2): args + InitializationData
        public static Communicator initialize(ref string[] args, InitializationData initData) { ... }
         // (3): args + config file
         public static Communicator initialize(ref string[] args, string configFile) { ... }
         // (4): no args + InitializationData
        public static Communicator initialize(InitializationData initData) { ... }
         // (5): no args + config file
         public static Communicator initialize(string configFile) { ... }
         // (6): no parameter at all
         public static Communicator initialize() { ... }
         ...
      }
}
```
#### **Java**

```
package com.zeroc.Ice;
public final class Util
{
    // (1): args only
    public static Communicator initialize(String[] args) { ... }
   public static Communicator initialize(String[] args, java.util.List<String> remainingArgs) { ... }
     // (2): args + InitializationData
    public static Communicator initialize(String[] args, InitializationData initData) { ... }
    public static Communicator initialize(String[] args, InitializationData initData, java.util.List<String> 
remainingArgs) { ... }
     // (3): args + config file
     public static Communicator initialize(String[] args, String configFile) { ... }
    public static Communicator initialize(String[] args, String configFile, java.util.List<String> 
remainingArgs) { ... }
    // (4): no args + InitializationData
    public static Communicator initialize(InitializationData initData) { ... }
     // (5): no args + config file
    public static Communicator initialize(String configFile) { ... }
     // (6): no parameter at all
     public static Communicator initialize() { ... }
     ...
}
```
**Java Compat**

```
package Ice;
public final class Util
{
    // (1): args only
    public static Communicator initialize(String[] args) { ... }
    public static Communicator initialize(StringSeqHolder args) { ... }
    // (2): args + InitializationData
   public static Communicator initialize(String[] args, InitializationData initData) { ... }
    public static Communicator initialize(StringSeqHolder args, InitializationData initData) { ... }
     // (3): args + config file
     public static Communicator initialize(String[] args, String configFile) { ... }
   public static Communicator initialize(StringSeqHolder args, String configFile) { ... }
     // (4): no args + InitializationData
   public static Communicator initialize(InitializationData initData) \{ \ldots \} // (5) no args + config file
     public static Communicator initialize(String configFile) { ... }
     // (6): no parameter at all
    public static Communicator initialize() { ... }
     ...
}
```
#### **JavaScript**

```
// (1): args
// (2): args + InitializationData
// (4): InitializationData
// (6): no parameter at all
Ice.initialize = function(arg1, arg2)
```
## **MATLAB**

```
% in Ice package
% initialize returns the new communicator and the remaining args
% (1): args (a cell array of character vectors)
% (2): args + InitializationData
% (3): args + config file
% (4): InitializationData
% (5): config file
% (6): no parameter at all
function [communicator, remainingArgs] = initialize(varargin)
```

```
@interface ICEUtil : NSObject
// (1): argc/argv only
+(id<ICECommunicator>) createCommunicator:(int*)argc argv:(char*[])argv;
// (2): argc/argv + ICEInitializationData
+(id<ICECommunicator>) createCommunicator:(int*)argc argv:(char*[])argv initData:(ICEInitializationData*)
initData;
// (3): argc/argv + config file
+(id<ICECommunicator>) createCommunicator:(int*)argc argv:(char*[])argv configFile:(NSString*)configFile;
// (4): no args + InitializationData
+(id<ICECommunicator>) createCommunicator:(ICEInitializationData*)initData;
// (5) not provided in Objective-C due to overload ambiguity
// (6): no parameter at all
+(id<ICECommunicator>) createCommunicator;
...
@end
```
#### **PHP**

```
namespace Ice
{
     // (1): args
     // (2): args + InitializationData
     // (4): InitializationData
     // (6): no parameter at all
     function initialize(args=null, initData=null)
}
```
#### **Python**

```
# in Ice module
# (1): args
# (2): args + InitializationData
# (3): args + config file
# (4): InitializationData
# (5): config file
# (6): no parameter at all
def initialize(args=None, data=None)
```
#### **Ruby**

```
module Ice
    # (1): args
     # (2): args + InitializationData
     # (3): args + config file
     # (4): InitializationData
     # (5): config file
     # (6): no parameter at all
    def Ice.initialize(args=nil, initData=nil)
```
#### Back to Top ^

# <span id="page-5-0"></span>InitializationData

During the creation of a communicator, the Ice run time initializes a number of features that affect the communicator's operation. Once set, these features remain in effect for the life time of the communicator, that is, you cannot change these features after you have created a communicator. Therefore, if you want to customize these features, you must do so when you create the communicator.

The following features can be customized at communicator creation time:

- the [property set](https://doc.zeroc.com/display/IceMatlab/Properties+and+Configuration)
- the [logger object](https://doc.zeroc.com/display/IceMatlab/Logger+Facility)
- the [instrumentation observer](https://doc.zeroc.com/display/IceMatlab/Instrumentation+Facility)
- the [thread start and stop notification hooks](https://doc.zeroc.com/display/IceMatlab/Thread+Safety#ThreadSafety-threadhook)
- the [dispatcher](https://doc.zeroc.com/display/IceMatlab/Dispatching+Requests+to+User+Threads)
- the compact ID resolver (used by the [streaming interfaces](https://doc.zeroc.com/display/IceMatlab/Streaming+Interfaces) when extracting Ice objects)
- the [class loader](https://doc.zeroc.com/display/IceMatlab/Custom+Class+Loaders) (Java only)
- the [batch request interceptor](https://doc.zeroc.com/display/IceMatlab/Batched+Invocations)
- the [value factory manager](https://doc.zeroc.com/display/IceMatlab/Slicing+Values+and+Exceptions)

To establish these features, you initialize a structure or class of type InitializationData, set one or more fields of this structure or class, and pass this InitializationData to initialize or to a helper class (such as Ice Application) that calls initialize for you.

The exact definition of InitializationData depends on the language mapping you use, and some language mappings only support a subset of these features:

#### **C++11**

```
namespace Ice
{
    struct InitializationData
     {
        std::shared_ptr<Ice::Properties> properties;
        std::shared_ptr<Ice::Logger> logger;
        std::shared_ptr<Ice::Instrumentation::CommunicatorObserver> observer;
        std::function<void()> threadStart;
        std::function<void()> threadStop;
        std::function<void(std::function<void()>, const std::shared_ptr<Ice::Connection>&)> dispatcher;
        std::function<std::string(int)> compactIdResolver;
        std::function<void(const Ice::BatchRequest&, int, int)> batchRequestInterceptor;
        std::shared_ptr<Ice::ValueFactoryManager> valueFactoryManager;
    };
}
```
### **C++98**

```
namespace Ice
{
     struct InitializationData
     {
         PropertiesPtr properties;
         LoggerPtr logger;
         Instrumentation::CommunicatorObserverPtr observer;
         ThreadNotificationPtr threadHook;
         DispatcherPtr dispatcher;
         CompactIdResolverPtr compactIdResolver;
         BatchRequestInterceptorPtr batchRequestInterceptor;
         ValueFactoryManagerPtr valueFactoryManager;
     };
}
```
# **C#**

```
namespace Ice
{
    public class InitializationData : ICloneable
\{ public object Clone() { ... }
        public Properties properties;
        public Logger logger;
        public Instrumentation.CommunicatorObserver observer;
        public System.Action threadStart;
        public System.Action threadStop;
        public System.Action<System.Action, Connection> dispatcher;
        public System.Func<int, string> compactIdResolver;
       public System.Action<BatchRequest, int, int> batchRequestInterceptor;
        public ValueFactoryManager valueFactoryManager;
    }
}
```
# **Java**

```
package com.zeroc.Ice;
public final class InitializationData implements Cloneable
{
     @Override
    public InitializationData clone() { ... }
    public Properties properties;
    public Logger logger;
    public com.zeroc.Ice.Instrumentation.CommunicatorObserver observer;
    public Runnable threadStart;
    public Runnable threadStop;
    public ClassLoader classLoader;
    public java.util.function.BiConsumer<Runnable, Connection> dispatcher;
    public java.util.function.IntFunction<String> compactIdResolver;
    public BatchRequestInterceptor batchRequestInterceptor;
    public ValueFactoryManager valueFactoryManager;
}
```
## **Java Compat**

```
package Ice;
public final class InitializationData implements Cloneable
{
     @Override
    public InitializationData clone() { ... }
    public Properties properties;
    public Logger logger;
    public Ice.Instrumentation.CommunicatorObserver observer;
    public ThreadNotification threadHook;
    public ClassLoader classLoader;
    public Dispatcher dispatcher;
    public CompactIdResolver compactIdResolver;
    public BatchRequestInterceptor batchRequestInterceptor;
    public ValueFactoryManager valueFactoryManager;
}
```
## **JavaScript**

```
Ice.InitializationData = function()
{
     this.properties = null;
     this.logger = null;
     this.valueFactoryManager = null;
};
```
### **MATLAB**

```
% in Ice package
classdef (Sealed) InitializationData
    properties
         properties_
     end
end
```
# **ObjC**

```
@interface ICEInitializationData : NSObject
{
...
}
@property(retain, nonatomic) id<ICEProperties> properties;
@property(retain, nonatomic) id<ICELogger> logger;
@property(copy, nonatomic) void(^dispatcher)(id<ICEDispatcherCall>, id<ICEConnection>);
@property(copy, nonatomic) void(^batchRequestInterceptor)(id<ICEBatchRequest>, int, int);
-(id) init:(id<ICEProperties>)properties logger:(id<ICELogger>)logger
                                      dispatcher:(void(^)(id<ICEDispatcherCall>, id<ICEConnection>))d
                         batchRequestInterceptor:(void(^)(id<ICEBatchRequest>, int, int))i;
+(id) initializationData;
+(id) initializationData:(id<ICEProperties>)properties logger:(id<ICELogger>)logger
                                                    dispatcher:(void(^)(id<ICEDispatcherCall>, 
id<ICEConnection>))d
                                       batchRequestInterceptor:(void(^)(id<ICEBatchRequest>, int, int))i;
// This class also overrides copyWithZone:, hash, isEqual:, and dealloc.
@end
```
#### **PHP**

```
namespace Ice
{
      class InitializationData
\left\{ \begin{array}{c} \end{array} \right.public function __construct($properties=null, $logger=null) { ... }
           public $properties;
           public $logger;
      }
}
```
# **Python**

# in Ice module

```
class InitializationData(object):
    def __init__(self):
        self.properties = None
        self.logger = None
         self.threadStart = None
        self.threadStop = None
        self.dispatcher = None
         self.batchRequestInterceptor = None
```
# **Ruby**

```
module Ice
    class InitializationData
        def initialize(properties=nil, logger=nil)
 ...
        end
        attr_accessor :properties, :logger
    end
end
```
For example, to set a custom logger of type MyLogger in C++, you could use:

# **C++11**

```
Ice::InitializationData initData;
initData.logger = std::make_shared<MyLoggerI>();
auto communicator = Ice::initialize(argc, argv, initData);
```
Ice::InitializationData initData; initData.logger = std::make\_shared<MyLoggerI>(); Ice::CommunicatorHolder ich(argc, argv, initData);

# **C++98**

Ice::InitializationData initData; initData.logger = new MyLoggerI; Ice::CommunicatorPtr communicator = Ice::initialize(argc, argv, initData);

### or

```
Ice::InitializationData initData;
initData.logger = new MyLoggerI;
Ice::CommunicatorHolder ich(argc, argv, initData);
```
See Also

[Command-Line Parsing and Initialization](https://doc.zeroc.com/display/IceMatlab/Command-Line+Parsing+and+Initialization)

• [The Properties Interface](https://doc.zeroc.com/display/IceMatlab/The+Properties+Interface)

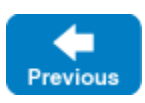

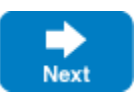

Back to Top ^